$B(n; p) = C_k^n \cdot p^k \cdot (1-p)^{n-k}$ 

 $\boldsymbol{n} =$ 

 $p =$ 

 $\mathbf{k} =$ 

# Probabilités

La fonction f est appelée *densité de probabilité* attachée à la variable aléatoire  $X$  si elle vérifie les conditions suivantes :

1)  $f(x) \geq 0 \quad \forall x \in \mathbb{R}$ 

2)  $\int_{-\infty}^{\infty} f(x) dx = 1$ 

$$
E(X) = \int_{-\infty}^{\infty} x \cdot f(x) dx
$$
  

$$
V(X) = \int_{-\infty}^{\infty} x^2 \cdot f(x) dx - (E(X))^2
$$
  

$$
\sigma(X) = \sqrt{V(X)}
$$

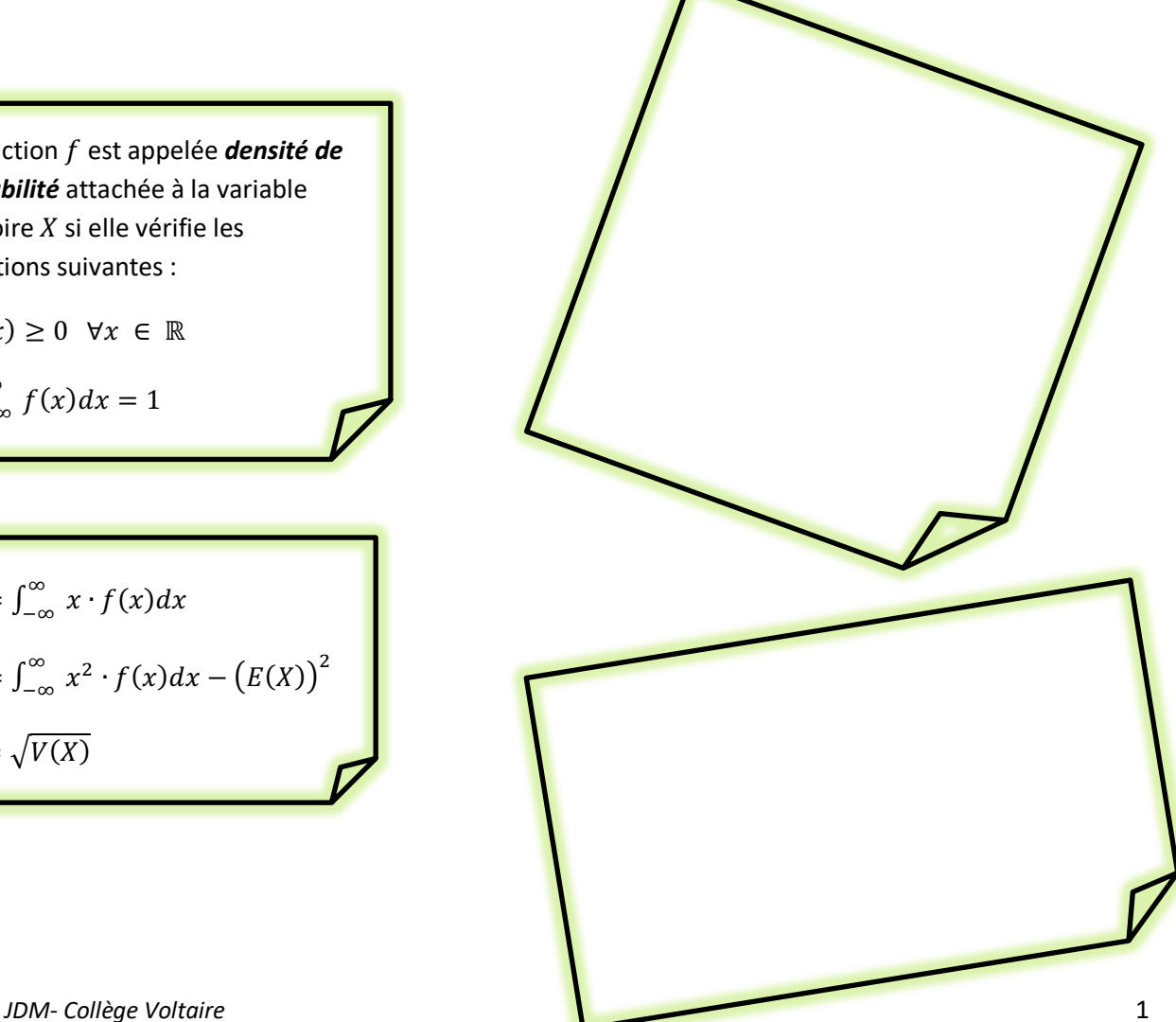

# **Matériel :**

- Monographie CRM n°26 : *Probabilités*, pour la théorie et les exercices en cours
- Formulaires et tables CRM, pour **les épreuves** (et cours)
- Ce polycopié pour la théorie
- Les séries intitulées "Probabilités Série ... "
- Cours de Calcul des probabilités de 3e pour prérequis.

En 3ème année, nous cherchions à résoudre des problèmes de la forme :

- De combien de manières peut-on tirer 5 cartes d'un jeu de 36 cartes ? (et en rajoutant des contraintes : que des figures, qu'une seule couleur, etc.)
- Quelle est la probabilité d'obtenir r trois fois de suite un 6 lorsque l'on lance un dé normal (équilibré) ?

Cette année, nous allons résoudre d'autres types de problèmes :

**PROBABLEA** 

• Un arrêt de tram est desservi toutes les 10 minutes. Notons *X* la variable aléatoire indiquant le *temps d'attente (en minutes) jusqu'à l'arrivée du prochain tram lorsque nous nous rendons à l'arrêt sans tenir compte de l'horaire. Quelle est la probabilité d'attendre entre 6 et 8 minutes ?*

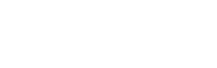

**Exercices :**

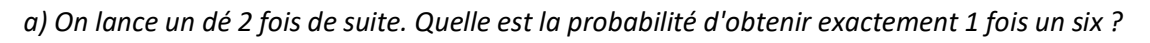

*b) On lance un dé 3 fois de suite. Quelle est la probabilité d'obtenir exactement 2 fois un six ?*

*c) On lance un dé 8 fois de suite. Calculer la probabilité d'obtenir exactement 5 fois un six.*

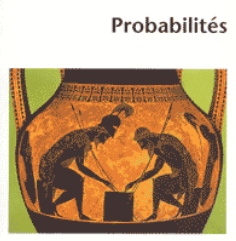

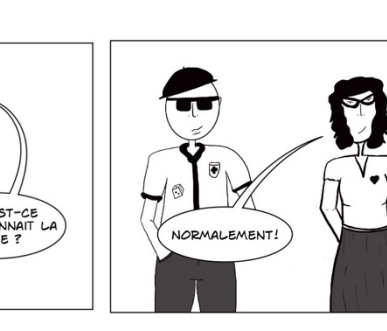

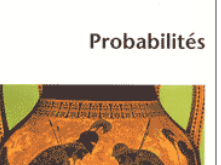

Monographies de la Commission Romande de Mathématique :<br>Suciété Saisse des Professors: de Mathématique : et de Roche

cRM

# **1. La loi binomiale**

*Exemple : On lance un dé 8 fois de suite. Calculer la probabilité d'obtenir exactement 5 fois un six. Imaginons tout d'abord qu'on obtienne 5 fois six (S) au début. On a alors :* 

$$
P(SSSSS\bar{S}\bar{S}\bar{S}) = \frac{1}{6} \cdot \frac{1}{6} \cdot \frac{1}{6} \cdot \frac{1}{6} \cdot \frac{1}{6} \cdot \frac{5}{6} \cdot \frac{5}{6} \cdot \frac{5}{6} = \left(\frac{1}{6}\right)^5 \cdot \left(\frac{5}{6}\right)^3
$$

Les six peuvent évidemment être répartis autrement (S $\bar S S S \bar S S S$  par exemple). Or il y a  $\mathcal{C}_5^8 = {8 \choose 5}$  manières *différentes de répartir les 5 S dans 8 places. On a finalement :* 

$$
P = C_5^8 \cdot \left(\frac{1}{6}\right)^5 \cdot \left(\frac{5}{6}\right)^3 \cong 0.42\%
$$

**Généralisons ce résultat :**

On répète  $n$  fois une même épreuve (les épreuves successives étant indépendantes<sup>1</sup>) et on cherche la probabilité P qu'un événement de probabilité  $p$  apparaisse  $k$  fois. On a :  $P = C_k^n \cdot p^k \cdot (1-p)^{n-k}$ 

Nous appellerons cette formule la *loi binomiale* et nous noterons :

$$
B(n; p) = C_k^n \cdot p^k \cdot (1-p)^{n-k}, \qquad C_k^n = \frac{n!}{k! \, (n-k)!}
$$

C'est donc la probabilité d'obtenir k succès lors de  $n$  épreuves avec  $p =$  probabilité de succès lors d'une **épreuve.**

On peut noter :  $q = 1 - p = probability$ échec (E) lors d'une épreuve La formule devient :

$$
B(k; n; p) = C_k^n \cdot p^k \cdot q^{n-k}
$$

**Illustration de la formule** avec  $n = 3$ :

T = 0 ∶ S<sup>h</sup> ∙ X<sup>J</sup> = 1 ∙ S<sup>h</sup> ∙ XJ-h = Kh <sup>J</sup> ∙ S<sup>h</sup> ∙ (1 − S)J-h T = 1 ∶ 3S<sup>i</sup> ∙ X<sup>=</sup> = 3 ∙ S<sup>i</sup> ∙ XJ-i = Ki <sup>J</sup> ∙ 1 ∙ (1 − S)J-i

<sup>&</sup>lt;sup>1</sup> Rappel: On dit que deux événements A et B d'un univers U sont *indépendants* si  $P(A \cap B) = P(A) \cdot P(B)$ 

# **Exercice :**

Quelle est la probabilité d'obtenir 7 piles en lançant 10 fois une pièce de monnaie ?

# **Exercice :**

Quelle est la probabilité d'obtenir deux fois un 6 en jetant 5 fois un dé ?

# **Que peut-on trouver dans la table CRM ?**

# Loi binomiale

Cette loi s'applique aux épreuves de type tirages avec remise.

On note  $A$  un événement de probabilité  $p$ . La variable aléatoire  $X$  indique le nombre de fois que  $A$  se réalise lors de  $n$  tirages avec remise (épreuves successives indépendantes).

On dit que X suit une loi binomiale de paramètres n et p, notée  $\mathcal{B}(n; p)$ , et on a

$$
P(X=k) = \binom{n}{k} p^k (1-p)^{n-k}
$$

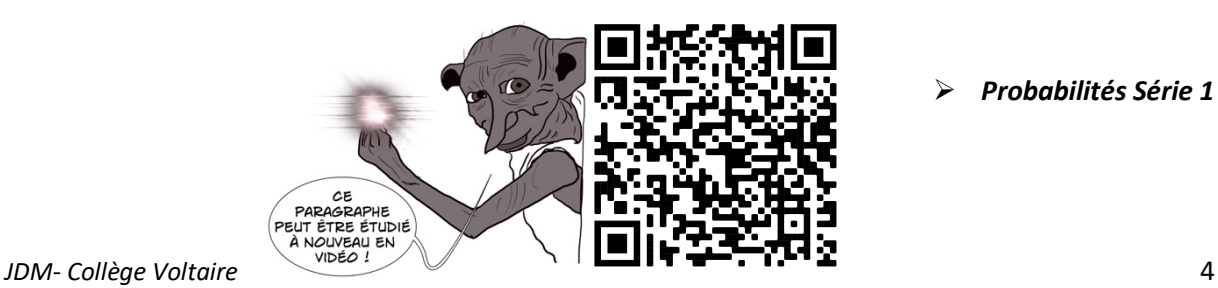

Ø *Probabilités Série 1*

# **1. Variables aléatoires discrètes**

Dans les applications des probabilités, en particulier à propos des jeux de hasard étudiés par Blaise Pascal et Pierre de Fermat, on s'intéresse à des variables comme le montant d'un gain ou d'une perte, dont les valeurs sont déterminées par le hasard.

*Définitions* : Soit *U* un univers fini.

- On appelle *variable aléatoire* une fonction qui associe un nombre réel à chaque issue possible.
- Si l'ensemble des valeurs de cette fonction est fini ou dénombrable, on dit que cette variable aléatoire est *discrète*. On note X une variable aléatoire discrète et  $x_1, x_2, ..., x_i, ...$ les valeurs qu'elle prend.
- On appelle *loi de probabilité* ou *distribution* de la variable aléatoire *X* l'ensemble de tous les couples  $(x_i; p_i)$ , où  $p_i$  est la probabilité associée à  $x_i$ . On note :  $p_i = P(X = x_i)$ . On a  $\sum_i p_i = 1$

*Exemple 1 : On jette une pièce de monnaie deux fois de suite.* 

*L'univers est :*  $U = \{(p; p), (p; f), (f; p), (f; f)\}.$ *Notons X la variable aléatoire indiquant le nombre de faces obtenues.* 

$$
X: \begin{cases} (p; p) \mapsto 0 \\ (p; f) \mapsto 1 \\ (f; p) \mapsto 1 \\ (f; f) \mapsto 2 \end{cases}
$$

*Cette variable aléatoire peut prendre diverses valeurs : il s'agit donc bien d'une variable. Comme la valeur que prend* 0 *dépend de l'issue réalisée donc du hasard,* 0 *est donc aléatoire. De plus, comme* 0 *ne peut prendre que trois valeurs (0, 1 ou 2), elle est discrète. Il est possible de calculer la probabilité que la variable* aléatoire prenne une valeur donnée. Par exemple la probabilité que X prenne la valeur 0 est  $\frac{1}{4}$  $\frac{1}{4}$ .

*Nous pouvons établir le tableau de distribution de X :* 

$$
\begin{array}{c|c|c|c|c}\n & x_i & 0 & 1 & 2 & \Sigma \\
\hline\np_i & \frac{1}{4} & \frac{1}{2} & \frac{1}{4} \\
\hline\nOn \text{ remainder} & \text{que} \frac{1}{4} + \frac{1}{2} + \frac{1}{4} = 1.\n\end{array}
$$

*On peut visualiser cette distribution à l'aide d'un diagramme en bâtons :*

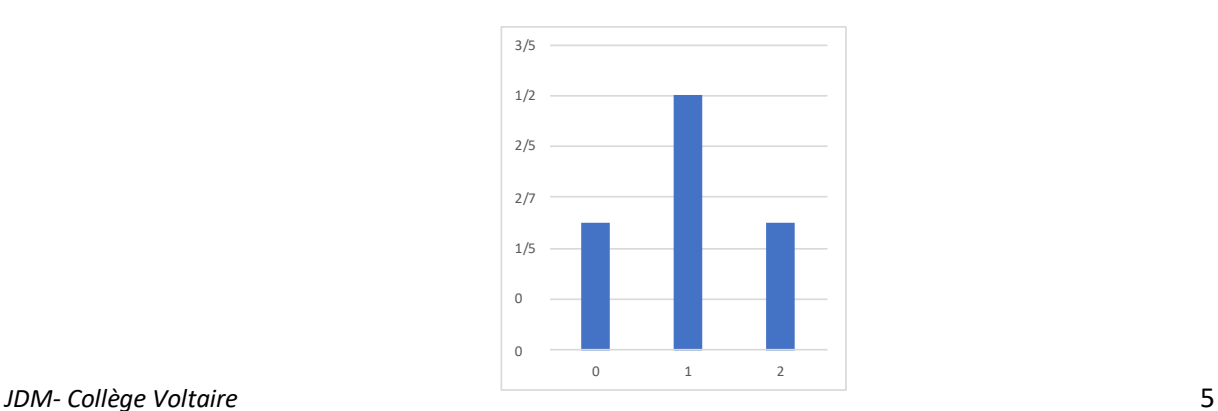

*Exemple 2 : Une urne contient trois boules numérotées 2,3 et 5. On tire successivement avec remise deux boules de cette urne. On a : U* = {(2, 2), (2, 3), (2, 5), (3, 2), (3, 3), (3, 5), (5, 2), (5, 3), (5, 5)}

*Notons* z *la variable aléatoire indiquant la somme des points obtenus. On remarque que* z *ne peut prendre que six valeurs (4,5,6,7, 8 ou 10). Elle est donc bien discrète.* 

*On obtient le tableau de distribution de* z*:*

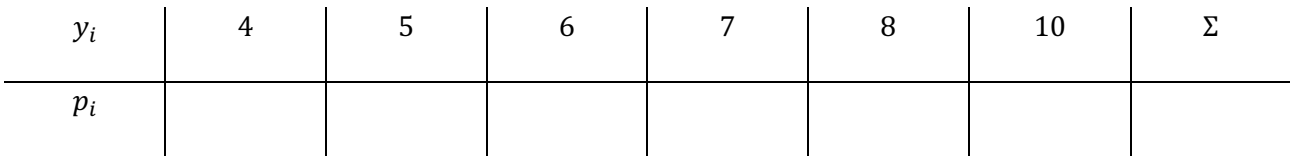

*On remarque que*  $\frac{1}{9} + \frac{2}{9} + \frac{1}{9} + \frac{2}{9} + \frac{2}{9} + \frac{1}{9} = 1$ . On a le diagramme en bâtons suivant :

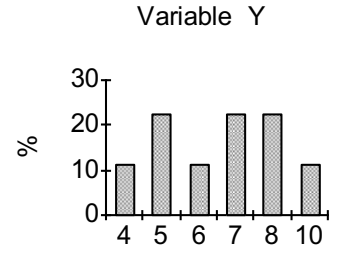

*Exemple 3 : Si on lance une fois un dé, on peut donner la loi de probabilité sous la forme d'un tableau :*

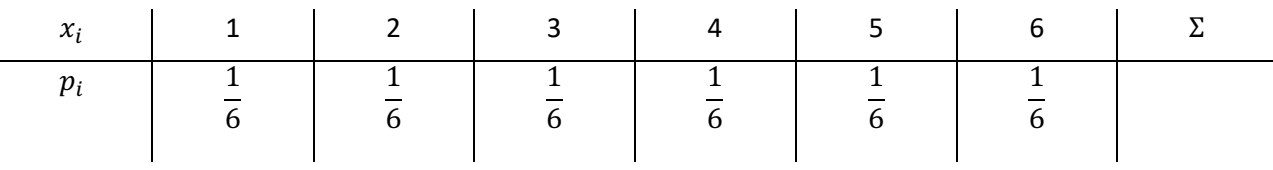

*Si on gagne 5 francs ou que l'on perd un franc suivant que 6 apparaisse ou non, le tableau de la distribution du gain devient :*

| $x_i$ | -1            | 5             |
|-------|---------------|---------------|
| $p_i$ | $\frac{5}{6}$ | $\frac{1}{6}$ |

**Exercice** *: On considère l'expérience qui consiste à lancer deux dés.*  $U = \{(1, 1), (1, 2), ..., (6, 6)\}\$ 

 $D$ éfinissons une variable aléatoire  $X$  par la fonction  $:X$ :  $\left\{\begin{matrix} U\to\mathbb{R}\ (r;\nu)\mapsto r+\nu \end{matrix}\right.$  donc  $X(r;\nu)=r+\nu$ *On dit que la variable aléatoire X représente "la somme des deux dés". L'ensemble des valeurs que cette variable aléatoire peut prendre est évidemment :* {2; 3; . . ; 12}*. C'est l'ensemble des images de la fonction X*.

*Etablir le tableau de distribution de X.* 

Quels sont les cas possibles ?

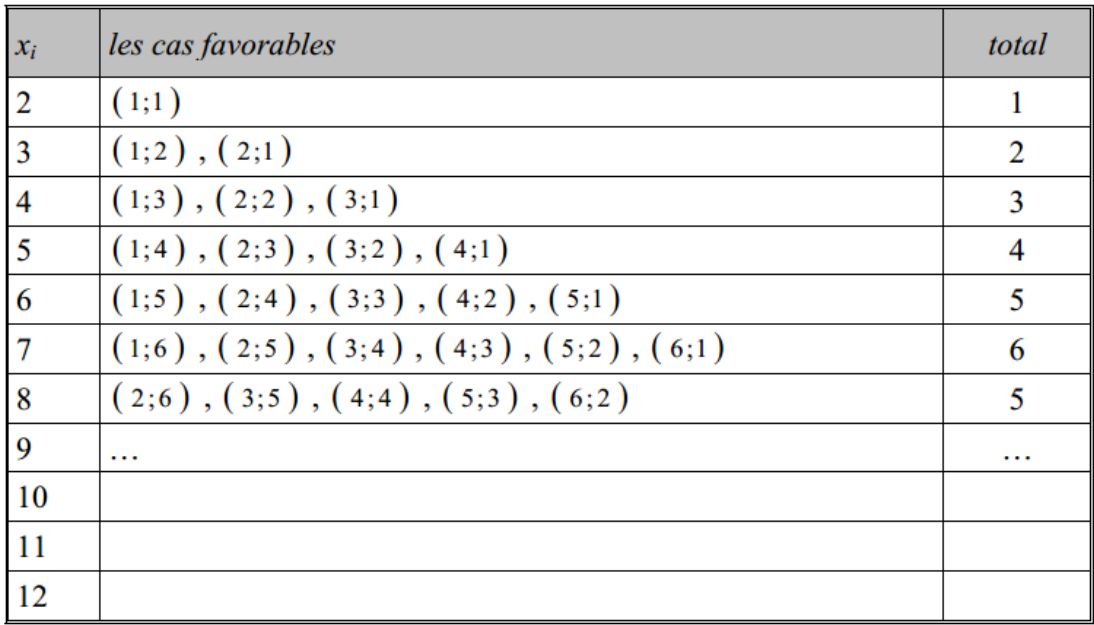

On obtient donc la loi de probabilités suivante :

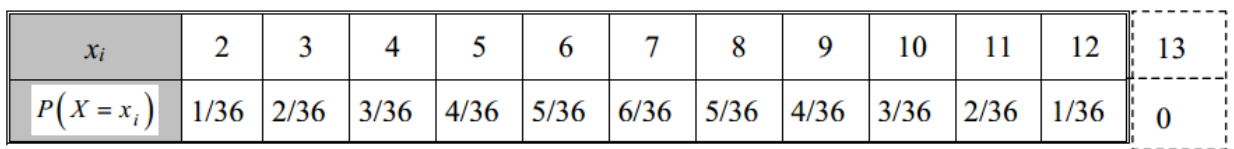

On remarque par exemple que  $P(X = 13) = 0$  car la valeur 13 est impossible pour l'expérience considérée.

# Probabilité que la variable aléatoire  $X$  soit comprise entre deux réels  $a$  et  $b$ :

Par exemple, dans le tableau ci-dessus :  $P(6 < x \le 10) = \frac{6}{36} + \frac{5}{36} + \frac{4}{36} + \frac{3}{36} = \frac{18}{36}$ 

Mais ceci est équivalent à

 $P(6 < x \le 10) = P(x \le 10) - P(x \le 6) =$ 

 $\left(\frac{1}{36} + \frac{2}{36} + \frac{3}{36} + \frac{4}{36} + \frac{5}{36} + \frac{5}{36} + \frac{4}{36} + \frac{3}{36}\right) - \left(\frac{1}{36} + \frac{2}{36} + \frac{3}{36} + \frac{4}{36} + \frac{5}{36}\right) = \frac{6}{36} + \frac{5}{36} + \frac{4}{36} + \frac{3}{36}$ 

Et d'une manière générale, on a la relation :

 $P(a < X \le b) = P(X \le b) - P(X \le a)$ 

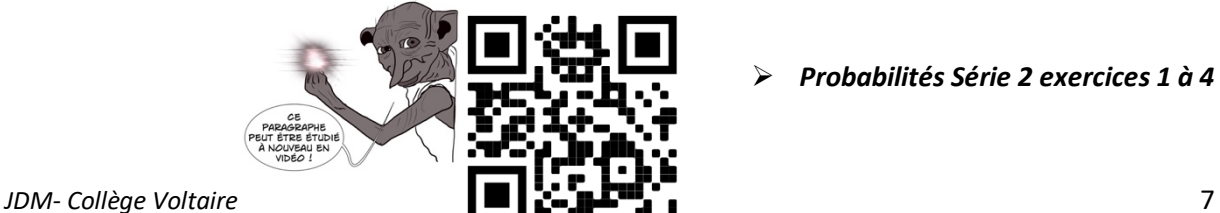

Ø *Probabilités Série 2 exercices 1 à 4*

# **2. Espérance, variance, écart-type**

*Définition :* Soit X une variable aléatoire discrète prenant les valeurs  $x_1, x_2, ..., x_n$ avec les probabilités  $p_1, p_2, ..., p_i,$  ... On appelle *moyenne* ou *espérance mathématique* de  $X$  le nombre  $E(X)$  défini par:

$$
E(X) = p_1 x_1 + p_2 x_2 + \dots + p_i x_i + \dots + p_n x_n = \sum_{i=1}^{n} p_i x_i
$$

L'espérance est aussi notée  $\mu$ .

#### **Exemple 1 :**

Cent vingt élèves se sont présentés à un examen de mathématique. Les résultats enregistrés sont les suivants :

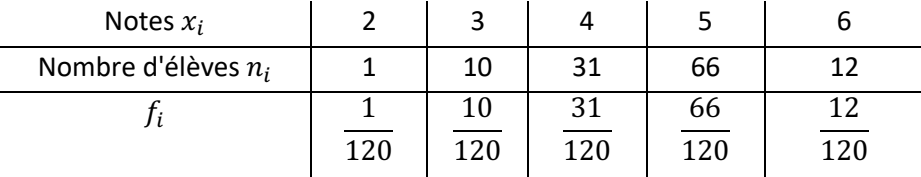

Le rapport  $f_i = \frac{n_i}{120}$  est appelé la **fréquence** de la note  $x_i$ 

On peut calculer la moyenne  $\mu$  de l'examen de la manière suivante :

$$
\mu = \frac{1 \cdot 2 + 10 \cdot 3 + 31 \cdot 4 + 66 \cdot 5 + 12 \cdot 6}{120} = \frac{1}{120} \cdot 2 + \frac{10}{120} \cdot 3 + \frac{31}{120} \cdot 4 + \frac{66}{120} \cdot 5 + \frac{12}{120} \cdot 6 = 4,65
$$

П

Pour calculer cette **moyenne**, on peut multiplier chaque note par sa fréquence et en faire la somme.

On a donc :  $\mu = \sum_{i=1}^n f_i x_i$ 

Ce tableau peut être vu comme une loi de probabilité puisque  $\sum_i f_i = 1$  et les fréquences considérées comme des probabilités.

On les notera  $p_i$ . On a alors :

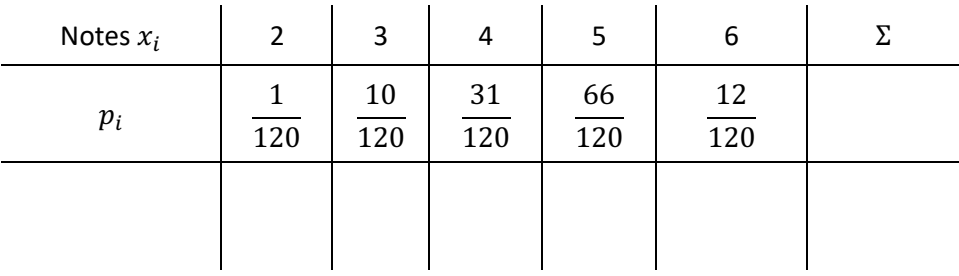

Remarque : Cette moyenne ne dépendant pas du nombre n de lancers. Il est possible de compléter le tableau de distribution de  $X$  pour y faire figurer l'espérance mathématique.

*Exemple 2 : Les dés honnêtes et les autres :* 

*On lance un dé une fois. Notons* 0 *la variable aléatoire indiquant le nombre de points affichés par le dé.* 

*Une telle distribution est dite uniforme.* 

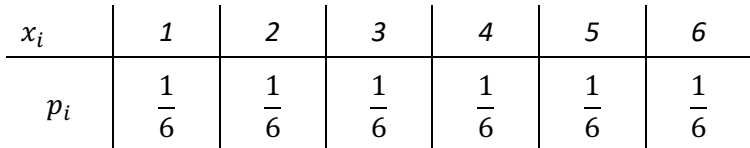

*Considérons maintenant un dé pipé, c'est-à-dire déséquilibré dans le but de faire apparaître certaines faces plus souvent que d'autres.* 

*Notons* z *la variable aléatoire indiquant le nombre de points affiché par ce nouveau dé et supposons que la distribution de* z *soit donnée par le tableau ci-dessous.*

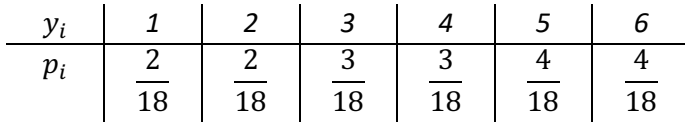

# *Question :*

*En lançant un très grand nombre de fois l'un ou l'autre de ces dés, quelle sera en moyenne le nombre de points obtenus ?*

• Commençons avec le dé équilibré : En lançant  $n$  fois ce dé, nous devrions obtenir théoriquement :  $\frac{n}{6}$ fois le 1, $\frac{n}{6}$  fois le 2, ... et  $\frac{n}{6}$  $\frac{\pi}{6}$ fois le 6

La moyenne des points serait donc :

$$
\mu_X = \frac{\frac{n}{6} \cdot 1 + \frac{n}{6} \cdot 2 + \frac{n}{6} \cdot 3 + \frac{n}{6} \cdot 4 + \frac{n}{6} \cdot 5 + \frac{n}{6} \cdot 6}{n} = \frac{7}{2} = 3.5
$$

• En utilisant un dé pipé, cette moyenne serait alors :

$$
\mu_{Y} = \frac{n \cdot \frac{2}{18} \cdot 1 + n \cdot \frac{2}{18} \cdot 2 + n \cdot \frac{3}{18} \cdot 3 + n \cdot \frac{3}{18} \cdot 4 + n \cdot \frac{4}{18} \cdot 5 + n \cdot \frac{4}{18} \cdot 6}{n} = \frac{71}{18} \approx 3.94
$$

En moyenne, nous pouvons nous attendre à obtenir environ 0,44 points de plus avec le dé pipé qu'avec le dé équilibré.

Remarque : Ces moyennes ne dépendant pas du nombre n de lancers. Il est possible de compléter le tableau de distribution de  $X$  pour y faire figurer l'espérance mathématique.

Pour le dé équilibré :

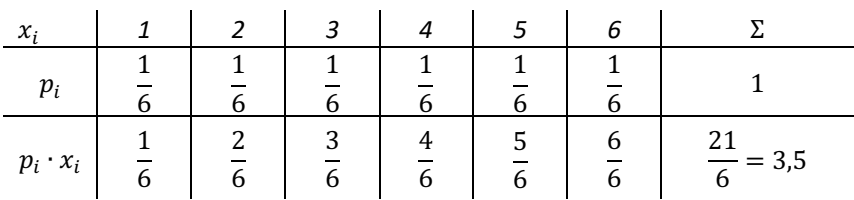

Pour le dé pipé :

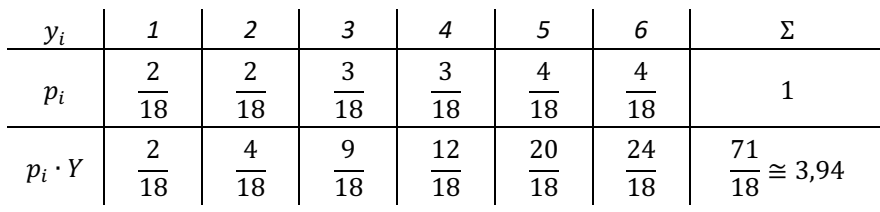

#### *Définitions :*

• La *variance* de *X*, notée  $V(X)$  est, en notant  $\mu = E(X)$  :

$$
V(X) = E[(X - \mu)^2] = p_1(x_1 - \mu)^2 + p_2(x_2 - \mu)^2 + \dots + p_n(x_n - \mu)^2 = \sum_{i=1}^n p_i(x_i - m)^2
$$

*L'écart-type* de *X*, noté  $\sigma(X)$  est :  $\sigma(X) = \sqrt{V(X)}$  (même unité que *X*)

Pour introduire cette notion, nous allons étudier un exemple :

#### *Exemple :*

*Considérons les résultats de deux examens donnés par les tableaux suivants :*

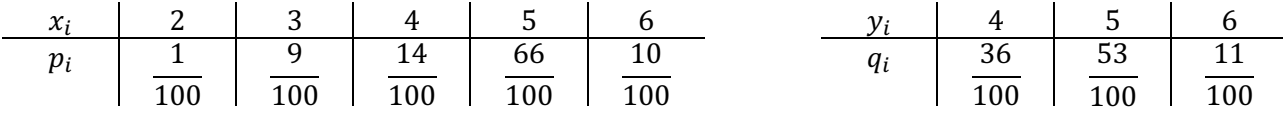

*On note X la variable aléatoire associée aux notes du premier examen et Y celle associée au deuxième. Calculons maintenant la moyenne de ces variables aléatoires :*

$$
\mu_X = \sum_i p_i x_i = 2 \cdot \frac{1}{100} + 3 \cdot \frac{9}{100} + 4 \cdot \frac{14}{100} + 5 \cdot \frac{66}{100} + 6 \cdot \frac{10}{100} = 4,75
$$
  

$$
\mu_Y = \sum_i q_i y_i = 4 \cdot \frac{36}{100} + 5 \cdot \frac{53}{100} + 6 \cdot \frac{11}{100} = 4,75
$$

*Les moyennes des deux examens sont identiques alors que les résultats sont différents.* 

*Conclusion : La moyenne ne donne pas d'information sur la dispersion des résultats autour de la moyenne.* 

*Pour l'estimer, on essaye de quantifier la manière dont les notes sont réparties autour de la moyenne.* 

*On obtient :*

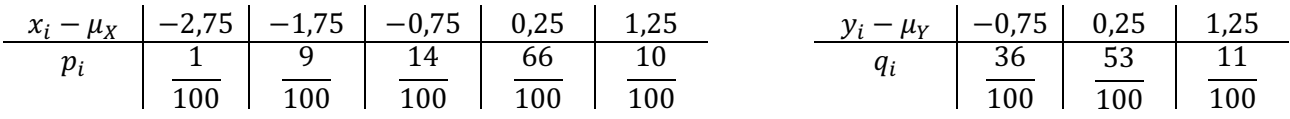

*Le calcul de la moyenne de ces écarts donne* 0 *car les écarts négatifs sont exactement compensés par les écarts positifs, ce qui n'amène aucun renseignement sur la dispersion.* 

*On choisit de calculer le carré des écarts à la moyenne*  $(X - \mu)^2$ *.* 

*On obtient alors les distributions suivantes :*

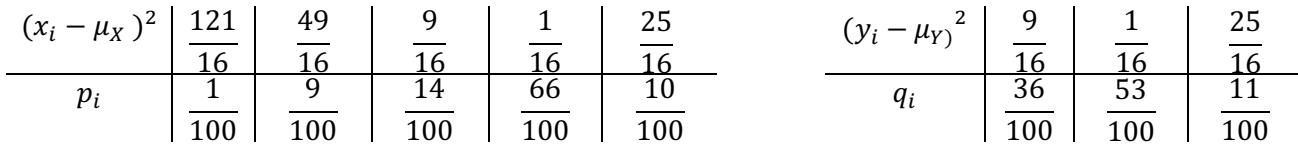

*Calculons maintenant la moyenne de ces nouvelles variables aléatoires :*

$$
E[(X - \mu_X)^2] = \frac{121}{16} \cdot \frac{1}{100} + \frac{49}{16} \cdot \frac{9}{100} + \frac{9}{16} \cdot \frac{14}{100} + \frac{1}{16} \cdot \frac{66}{100} = \frac{1004}{1600} = 0.6275
$$

$$
E[(Y - \mu_Y)^2] = \frac{9}{16} \cdot \frac{36}{100} + \frac{1}{16} \cdot \frac{53}{100} + \frac{25}{16} \cdot \frac{11}{100} = \frac{652}{1600} = 0,4075
$$

*Ces nombres sont une mesure de la dispersion des notes autour de la moyenne. On voit que les notes du deuxième examen sont globalement plus proches de la moyenne.*

#### **Remarques :**

- Il serait aussi possible de mesurer le degré de dispersion en remplaçant  $(x_i \mu)^2$  par  $|x_i \mu|$  dans la formule de la variance. Ce choix a été fait pour des raisons théoriques essentiellement.
- $\bullet$  L'écart type est une mesure de la dispersion plus significative que la variance. En effet, si  $X$  est une variable aléatoire représentant une distance exprimée en mètres,  $V(X)$  est en  $m^2$  alors que l'écart type  $\sigma$  est bien, quant à lui, exprimé en mètres.

# **Formule de König :**

$$
V(X) = \sum_{i} p_{i} x_{i}^{2} - \mu^{2} = E(X^{2}) - (E(X))^{2}
$$

**Rappels :** 

$$
E(X) = p_1 x_1 + p_2 x_2 + \dots + p_i x_i + \dots + p_n x_n = \sum_{i=1}^n p_i x_i
$$
  

$$
V(X) = E[(X - \mu)^2] = p_1 (x_1 - \mu)^2 + p_2 (x_2 - \mu)^2 + \dots + p_n (x_n - \mu)^2 = \sum_{i=1}^n p_i (x_i - \mu)^2
$$

*Preuve :* 

$$
V(X) = \sum_{i=1}^{n} p_i (x_i - \mu)^2
$$
  
= 
$$
\sum_{i=1}^{n} p_i (x_i^2 - 2x_i\mu + \mu^2)
$$
  
= 
$$
\sum_{i=1}^{n} (p_i x_i^2 - 2\mu p_i x_i + \mu^2 p_i) =
$$
  
= 
$$
\sum_{i=1}^{n} p_i x_i^2 - 2\mu \sum_{i=1}^{n} p_i x_i + \mu^2 \sum_{i=1}^{n} p_i
$$
  
= 
$$
\sum_{i=1}^{n} p_i x_i^2 - 2\mu^2 + \mu^2
$$
  
= 
$$
\sum_{i=1}^{n} p_i x_i^2 - \mu^2 = E(X^2) - \mu^2
$$

# **Que peut-on trouver dans la table CRM ?**

#### Variable aléatoire

On note X une variable aléatoire,  $E(X)$  sa moyenne ou espérance,  $V(X)$  sa variance et  $S(X)$  son écart type.

Autres notations :  $M(X)$  ou  $\mu$  pour la moyenne,  $Var(X)$  pour la variance,  $\sigma$  pour l'écart type.

# Variable aléatoire discrète

Si la variable aléatoire X prend les valeurs  $x_1, x_2, x_3, \ldots$  avec les probabilités respectives  $p_1, p_2,$  $p_3, \ldots$  telles que  $\boxed{\sum p_i = 1}$ , alors

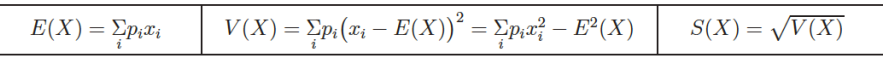

*Exemple : Un jeu consiste à lancer un palet aussi près que possible d'une ligne située à 10 m du lanceur. En moyenne, un joueur obtient les résultats (arrondis) suivants : il lance à 2 m de la ligne de référence 4 fois sur 10, à 1 m de cette ligne 5 fois sur 10 et sur cette ligne une fois sur 10. Calculer la distance moyenne des jets de ce joueur, sa variance et son écart type.*

*On a :* 

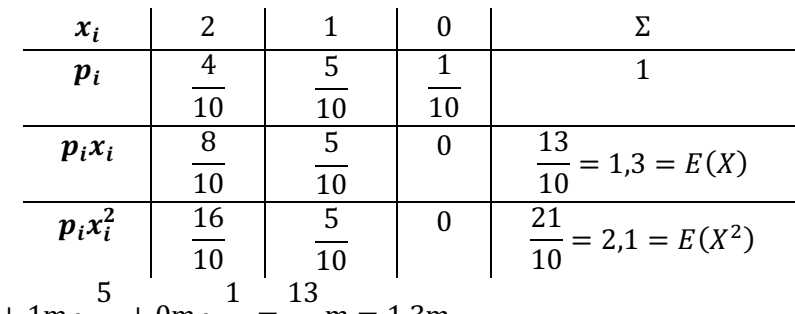

 $E(X) = 2m \cdot \frac{4}{16}$  $\frac{1}{10} + 1m$  $\frac{0}{10} + 0m$  $\frac{1}{10} = \frac{13}{10}$  m = 1,3m

 $V(X) = (2m - 1,3m)^2 \cdot \frac{4}{10} + (1m - 1,3m)^2 \cdot \frac{5}{10} + (0m - 1,3m)^2 \cdot \frac{1}{10}$ 10

$$
= (0.7 \text{m})^2 \cdot \frac{4}{10} + (-0.3 \text{m})^2 \cdot \frac{5}{10} + (-1.3 \text{m})^2 \cdot \frac{1}{10} = 0.49 \text{m}^2 \cdot \frac{1}{10} + 0.09 \text{m}^2 \cdot \frac{5}{10} + 1.69 \text{m}^2 \cdot \frac{1}{10} = 0.41 \text{m}^2
$$

Avec la formule de König, le calcul de la variance est plus simple :

$$
\mathbf{V}(\mathbf{X}) = \mathbf{E}(\mathbf{X}^2) - \mathbf{E}(\mathbf{X})^2 = (2m)^2 \cdot \frac{4}{10} + (1m)^2 \cdot \frac{5}{10} + (0m)^2 \cdot \frac{1}{10} - (1,3m)^2
$$

$$
= 4m^2 \cdot \frac{4}{10} + 1m^2 \cdot \frac{5}{10} - 1,69m^2 = 1,6m^2 + 0,5m^2 - 1,69m^2 = 0,41m^2
$$

$$
\sigma(X) = \sqrt{V(X)} = \sqrt{0.41 \, \text{m}^2} = 0.6403 \, \text{m}
$$

On voit que la variance est exprimée en  $m^2$ , ce qui ne permet pas de comparer avec les valeurs prises par la variable aléatoire X. Par contre, l'écart type σ est exprimé en mètres, ce qui permet cette comparaison.

Ø *Probabilités Série 2 exercices 5 à 12*

#### **Que peut-on encore trouver dans la table CRM ?**

#### Propriétés de la moyenne et de la variance

On note  $X$  et  $Y$  deux variables aléatoires,  $k$  un réel et  $K$  la variable aléatoire constante correspondante, c'est-à-dire telle que  $P(K = k) = 1$ 

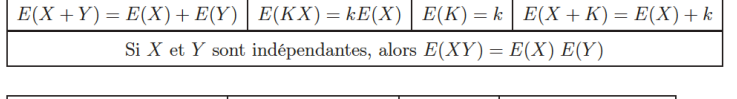

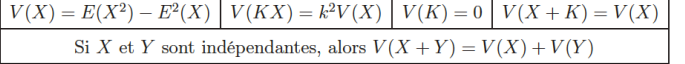

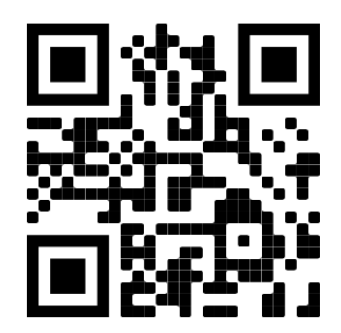

**Exercice** : Déterminer la distribution, l'espérance, la variance et l'écart-type pour les trois dés suivants :

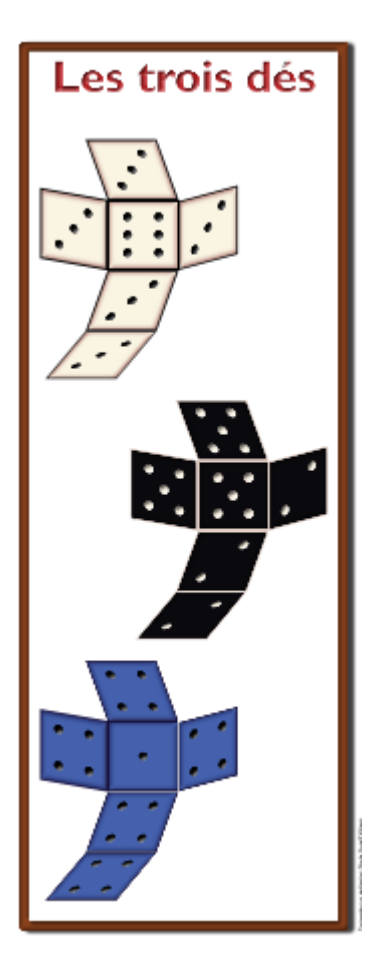

# **Cas particulier de la loi binomiale :**

Considérons une série de  $n$  épreuves successives indépendantes.

Pour chacune de ces  $n$  épreuves, nous avons deux possibilités : soit l'événement  $A$  se réalise avec une probabilité  $p$ , soit l'événement  $A$  ne se réalise pas. On a:  $p(A) = p$  et  $p(\bar{A}) = 1 - p$ .

Notons X la variable aléatoire indiquant le nombre k de réalisations de l'événement A dans la série de  $n$ épreuves. Nous savons que  $p(X = k) = C_k^n p^k (1-p)^{n-k}, k = 0,1,2,...,n$ .

**Question :** Quelle est l'espérance mathématique et la variance d'une variable aléatoire X qui suit une loi binomiale ?

 $\bm{E}$ xemple : Dans une famille de  $n=4$  enfants, on admet que la probabilité d'avoir un garçon est de  $p=\frac{1}{2}$ .

*Si X représente le nombre de garçons parmi les 4 enfants, alors on a:* 

$$
P(X = 0) = \frac{4!}{0! \cdot 4!} \left(\frac{1}{2}\right)^0 \left(\frac{1}{2}\right)^4 = 0,0625
$$
  

$$
P(X = 1) = \frac{4!}{1! \cdot 3!} \left(\frac{1}{2}\right)^1 \left(\frac{1}{2}\right)^3 = 0,25
$$
  

$$
P(X = 2) = \frac{4!}{2! \cdot 2!} \left(\frac{1}{2}\right)^2 \left(\frac{1}{2}\right)^2 = 0,375
$$
  

$$
P(X = 3) = \frac{4!}{3! \cdot 1!} \left(\frac{1}{2}\right)^3 \left(\frac{1}{2}\right)^1 = 0,25
$$
  

$$
P(X = 4) = \frac{4!}{0! \cdot 4!} \left(\frac{1}{2}\right)^4 \left(\frac{1}{2}\right)^0 = 0,0625
$$

*Remarque :* 0 *suit une loi binomiale.*

*On a:*  $E(X) = 0.25 + 2 \cdot 0.375 + 3 \cdot 0.25 + 4 \cdot 0.0625 = 2$  (normal !)  $V(X) = 1 \quad \sigma(X) = 1$ 

# **Proposition :**

Dans le cas de la loi binomiale, on a:  $E(X) = np$ ;  $V(X) = np(1 - p)$  et  $\sigma(X) = \sqrt{np(1 - p)}$ 

*Sans démonstration.*

*Vérification dans notre exemple :*

$$
E(X) = 4 \cdot \frac{1}{2} = 2
$$
 et  $V(X) = 4 \cdot \frac{1}{2} \cdot \frac{1}{2} = 1$ 

Ø **Probabilités Série 2 exercices 13 à 15**

# **3. Variables aléatoires continues**

# *Définition :*

Une *variable aléatoire* X est dite continue si l'ensemble des valeurs qu'elle prend est un intervalle réel.

*Exemple : la "marmite" (Course de l'escalade)*

*Notons X la variable indiquant le temps exact (en minutes) que met un concurrent choisi au hasard pour terminer la course de l'escalade.* 

*Il est évident que*  $p(X = 2) = 0$  *car il n'est pas possible de terminer cette course en 2 minutes.* 

*D'autre* part,  $p(X = 80) = 0$ . Cette probabilité est elle aussi nulle, même s'il est effectivement possible de *terminer cette course en 80 minutes. Cela tient au fait qu'il y a une infinité de valeurs possibles pour X: si nous attribuons une probabilité non nulle à chacune de ces valeurs, la somme de toutes ces probabilités dépasserait 100%.*

*Dans cette situation, nous avons des probabilités non nulles lorsqu'elles sont attribuées à des laps de temps, par exemple lorsqu'elles sont de la forme*  $p(79 < X < 81)$ *.* 

*(Dans ce cas, "*<*" peut être remplacé par "*≤*" sans que la probabilité soit modifiée.)*

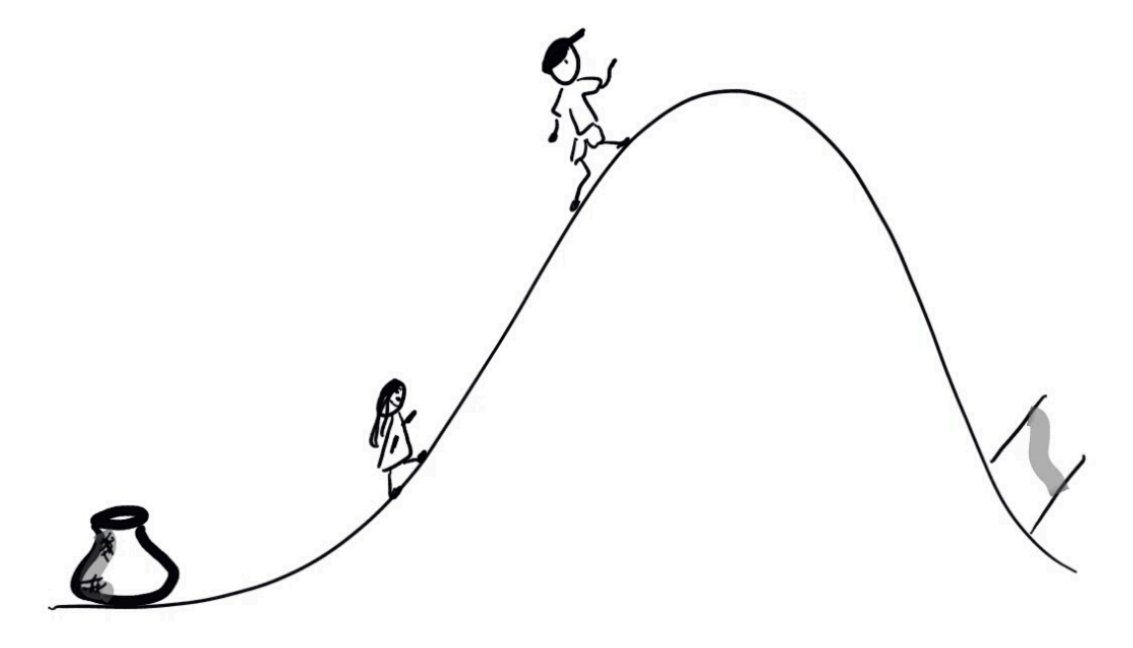

De manière générale, ces calculs se font à l'aide de la notion de densité de probabilité.

*Définition :* La fonction f est appelée *densité de probabilité* attachée à la variable aléatoire *X* si elle vérifie les conditions suivantes :

> 1)  $f(x) \geq 0$   $\forall x \in \mathbb{R}$ 2)  $\int_{-\infty}^{\infty} f(x) dx = 1$

*Propriété :*  $p(a < X < b) = \int_a^b f(x) dx$ 

*Définition : On appelle fonction de répartition de la variable aléatoire <i>X* la fonction définie par :  $F(x) = P(X \leq x) = \int f(t)dt$  $\boldsymbol{\chi}$  $-\infty$ 

*Illustration :*

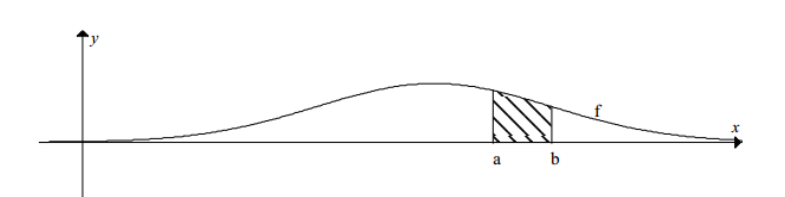

# **Remarques :**

- La probabilité que  $X$  prenne une valeur comprise entre  $a$  et  $b$  correspond à l'aire du domaine hachuré.
- L'aire totale sous  $f$  mesure 1 (100%).
- $p(X = a) = \int_a^a f(x)dx = 0.$

# *Exemple :*

*Un arrêt de tram est desservi toutes les 10 minutes. Notons X la variable aléatoire indiquant le temps d'attente (en minutes) jusqu'à l'arrivée du prochain tram lorsque nous nous rendons à l'arrêt sans tenir compte de l'horaire.*

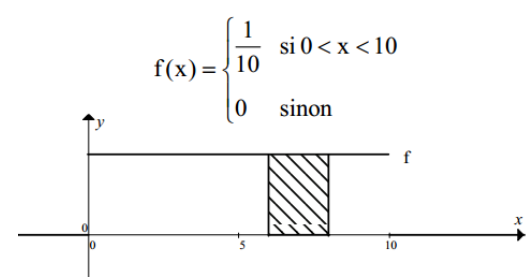

*Les probabilités suivantes sont évidentes :*

- $p(X \le 10) = 100\%$
- $p(X > 10) = 0$
- $p(X < 0) = 0$
- $p(X \le 5) = 50\%$

Au pays des mathématiques, les trams t toujours magiquement régulie<br>et à l'heure !

*La probabilité d'attendre entre 6 et 8 minutes est :*

$$
p(6 < X < 8) = \int_{6}^{8} f(x) \, dx = \left[\frac{x}{10}\right]_{6}^{8} = \frac{1}{5} = 20\%
$$

**Rappels du cas discret :** 

$$
E(X) = p_1 x_1 + p_2 x_2 + \dots + p_i x_i + \dots + p_n x_n = \sum_{i=1}^n p_i x_i
$$
  

$$
V(X) = E[(X - \mu)^2] = p_1 (x_1 - \mu)^2 + p_2 (x_2 - \mu)^2 + \dots + p_n (x_n - \mu)^2 = \sum_{i=1}^n p_i (x_i - \mu)^2
$$

Dans le cas continu, on remplace  $p_i$  par  $f(x)dx$  et la somme par une intégrale.

On définit :

Si f est la densité de probabilité d'une variable aléatoire X, alors:  
\n1) 
$$
E(X) = \int_{-\infty}^{\infty} x \cdot f(x) dx = \mu
$$
  
\n2)  $V(X) = E[(X - \mu)^2] = \int_{-\infty}^{\infty} (x - \mu)^2 f(x) dx$   
\n3)  $\sigma(X) = \sqrt{V(X)}$ 

*La formule de König est aussi valable :*

$$
V(x) = \int_{-\infty}^{\infty} x^2 \cdot f(x) dx - \mu^2
$$

*Preuve :*

$$
V(x) = \int_{-\infty}^{\infty} (x - \mu)^2 f(x) dx
$$
  
= 
$$
\int_{-\infty}^{\infty} (x^2 - 2x\mu + \mu^2) f(x) dx
$$
  
= 
$$
\int_{-\infty}^{\infty} x^2 f(x) dx - 2\mu \int_{-\infty}^{\infty} x f(x) dx + \mu^2 \int_{-\infty}^{\infty} f(x) dx = \int_{-\infty}^{\infty} x^2 f(x) dx - 2\mu^2 + \mu^2
$$
  
= 
$$
\int_{-\infty}^{\infty} x^2 \cdot f(x) dx - \mu^2
$$

# **Que peut-on trouver dans la table CRM ?**

Variable aléatoire continue

On note  $f$  une fonction telle que  $f(x)\geq 0$  pour tout  $x$  réel et  $\int_{-\infty}^{+\infty}f(x)dx=1.$ On dit que f est la *densité de probabilité* associée à la variable aléatoire continue X si  $P(a < X \leq b) = \int_{a}^{b} f(x) dx.$ 

On dit que  $F$  est la  $\emph{fonction de répartition associée à  $X$ si  $F(x)=P(X\leq x)=\int_{-\infty}^x\! f(t)dt.$$ 

$$
E(X) = \int_{-\infty}^{+\infty} x f(x) dx
$$
\n
$$
V(X) = \int_{-\infty}^{+\infty} f(x) (x - E(X))^2 dx = \int_{-\infty}^{+\infty} x^2 f(x) dx - E^2(X)
$$
\n
$$
S(X) = \sqrt{V(X)}
$$

# *Exemples de calculs (reprise de l'exemple précédent, attente à l'arrêt de tram) :*

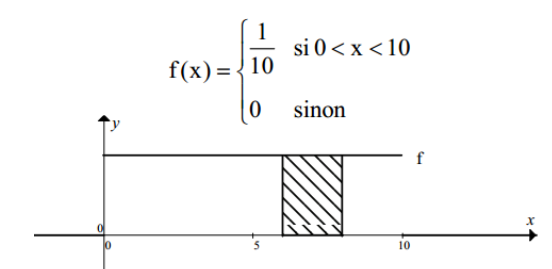

*La fonction de répartition est :*

 $E(X) =$ 

*L'attente moyenne est de minutes.*

 $V(X) =$ 

$$
\sigma(X) = \sqrt{V(X)} \approx 2.89 \text{ minutes}
$$

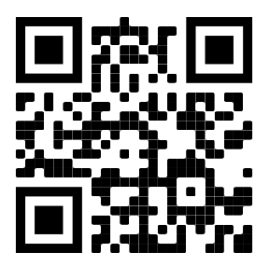

Ø *Probabilités Série 3 exercices 1 à 3*

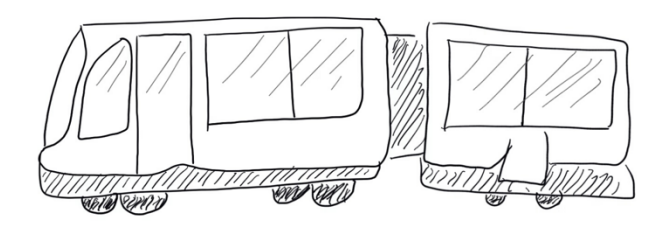

# **4.** Quelques exemples de lois continues

# **5.1 La loi uniforme**

On dit que la variable aléatoire  $X$  suit une loi uniforme de paramètres  $a$  et  $b$  si sa densité de probabilité est la fonction :

$$
f(x) = \begin{cases} \frac{1}{b-a}, si \ a \le x \le b \\ 0, sinon \end{cases}
$$

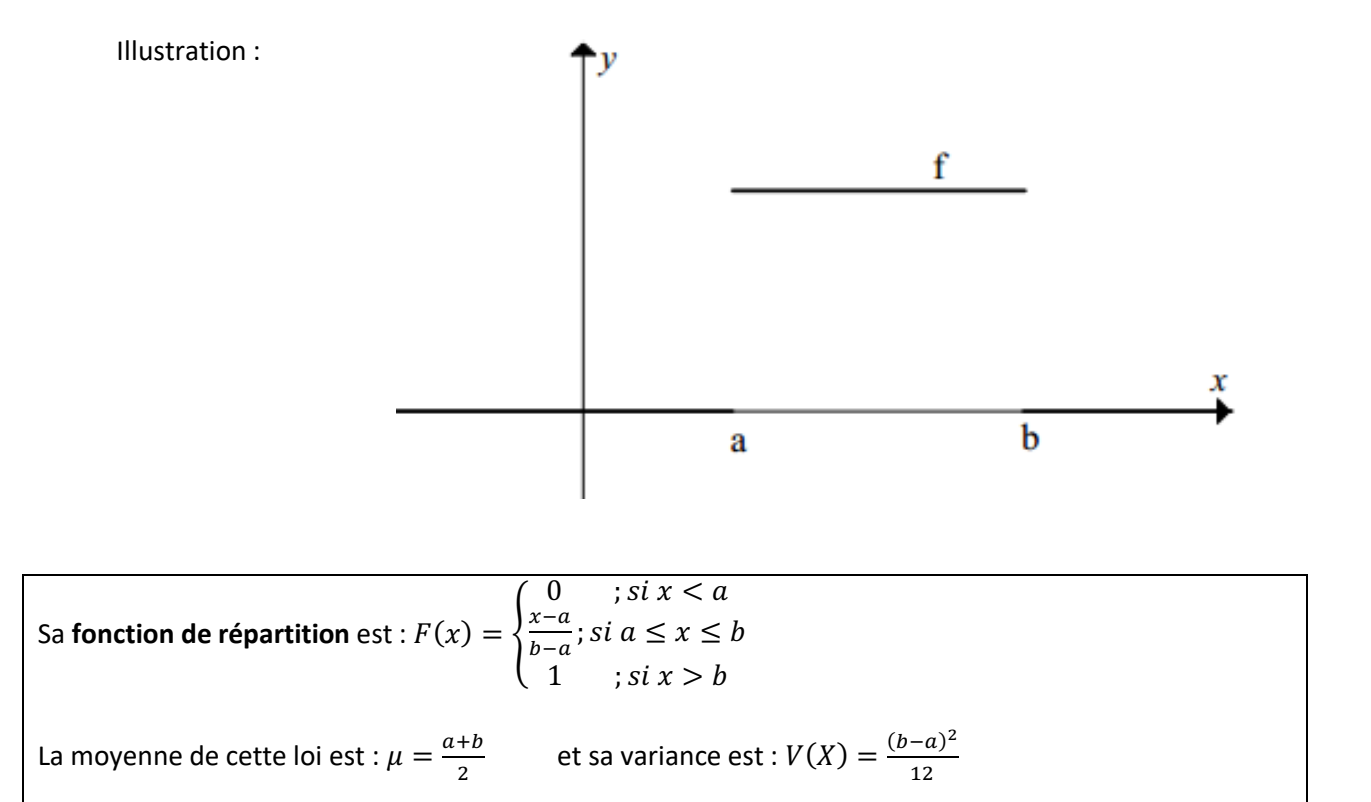

**Exercice :**

a) Vérifier que  $\int_{-\infty}^{\infty} f(x)dx = 1$ 

b) Démontrer les formules de la moyenne et de la variance.

c) Vérifier la formule de la fonction de répartition.

# **Que peut-on trouver dans la table CRM ?**

#### Quelques lois de probabilité continues

On note  $f$  la densité de probabilité d'une variable aléatoire continue  $X$  et  $F$  sa fonction de répartition.

#### Loi uniforme

On dit que X suit une loi uniforme de paramètres  $a$  et  $b$ , notée  $\mathcal{U}(a; b)$ , si sa densité est

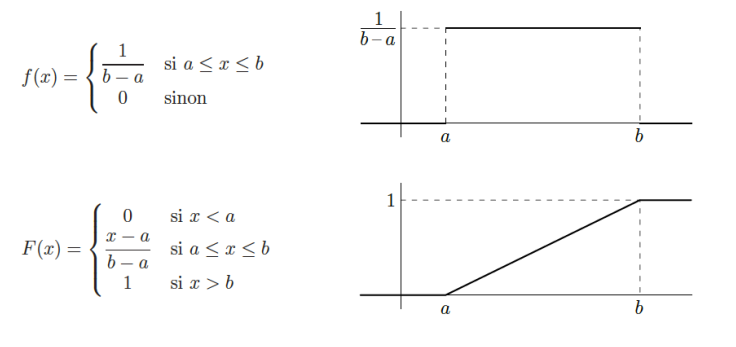

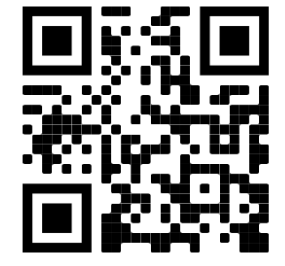

Ø *Probabilités Série 3 exercices 1, 2, 4 et 6*

# **5.2 La loi exponentielle**

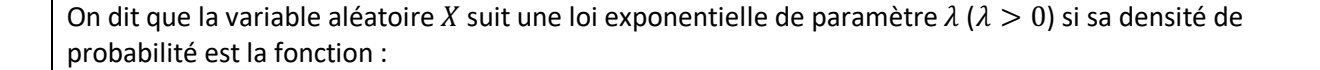

 $f(x) = \begin{cases} \lambda e^{-\lambda x}, & \text{if } x \ge 0 \\ 0, & \text{if } x \ge 0 \end{cases}$ 

 $0, si x < 0$ 

Illustration :

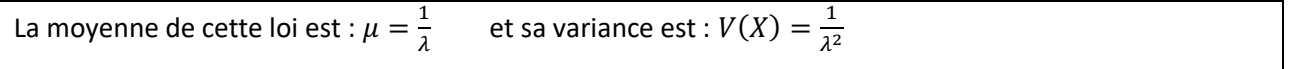

**Exercice** : Vérifier que  $\int_{-\infty}^{\infty} f(x)dx = 1$ 

# **Que peut-on trouver dans la table CRM ?**

#### Loi exponentielle

On dit que X suit une loi exponentielle de paramètre  $\lambda$  positif, notée  $\mathcal{E}(\lambda)$ , si sa densité est

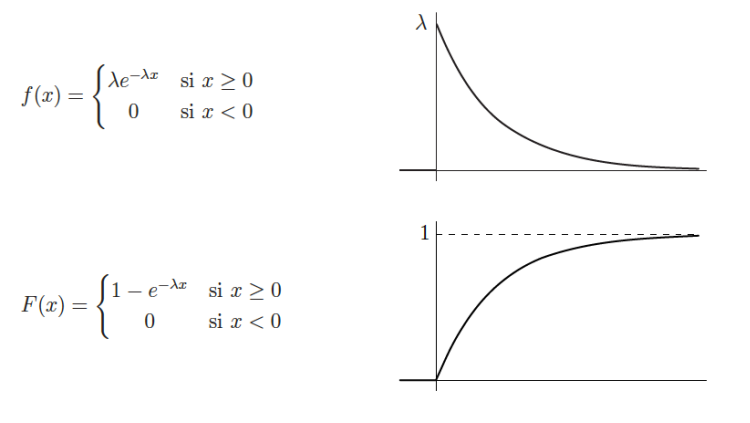

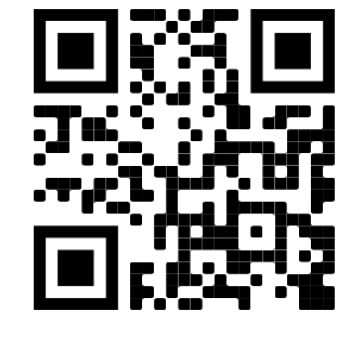

Ø *Probabilités Série 3 exercices 6 et 8*

 $\boldsymbol{x}$ 

# **5.3 La loi normale de Laplace-gauss**

On dit que la variable aléatoire X suit une loi de moyenne  $\mu$  et d'écart-type  $\sigma$  ( $\sigma > 0$ ) si sa densité de probabilité est la fonction :

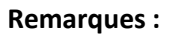

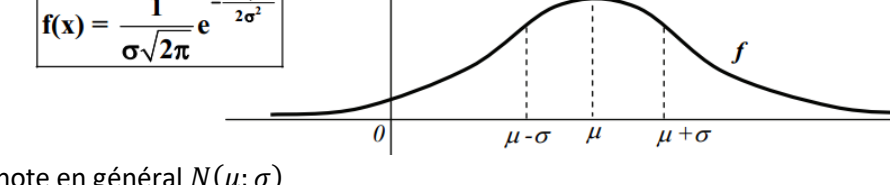

- Cette loi se note en général  $N(\mu;\sigma)$
- La fonction  $f$  est symétrique par rapport à l'axe vertical passant par la moyenne  $\mu$
- Cette fonction est souvent appelée "courbe en cloche"
- La fonction f admet deux points d'inflexion (changement de courbure) en  $\mu \pm \sigma$
- La fonction  $f$  est continue et possède donc des primitives mais il n'est pas possible d'exprimer ces primitives sous forme analytique.

Cette dernière remarque signifie que pour calculer la probabilité que  $X$  prenne une valeur située entre  $a$  et  $b$ , il faut calculer l'intégrale  $\int_a^b f(x)dx\,$  par des méthodes d'approximations successives.

Les résultats de ces calculs se trouvent dans la table CRM pour la loi  $N(0; 1)$  appelée loi normale centrée et réduite.

# **Que peut-on trouver dans la table CRM ?**

#### Loi normale de Laplace-Gauss

On dit que X suit une loi normale de moyenne  $\mu$  et d'écart type  $\sigma$ , notée  $\mathcal{N}(\mu;\sigma)$ , si sa densité est  $\pm$ 

$$
f(x) = \frac{1}{\sigma\sqrt{2\pi}}e^{-\frac{(x-\mu)^2}{2\sigma^2}}
$$

Il n'existe pas de forme analytique pour  $F$ .

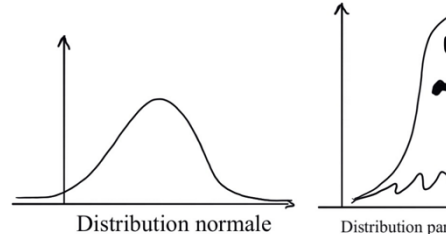

Distribution paranormale

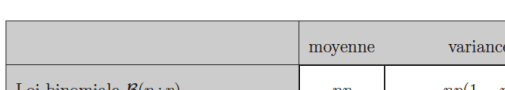

Moyenne et variance de quelques lois

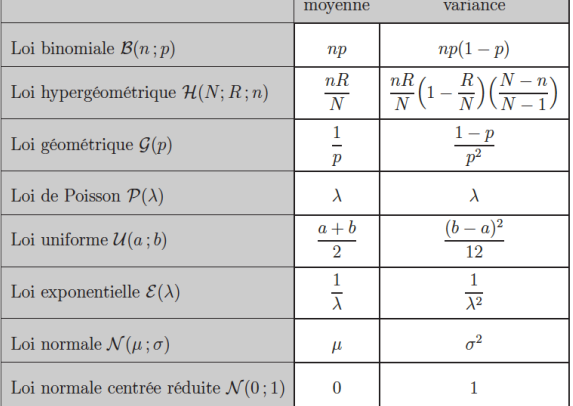

# **5.4 La loi normale centrée et réduite N(0 ;1)**

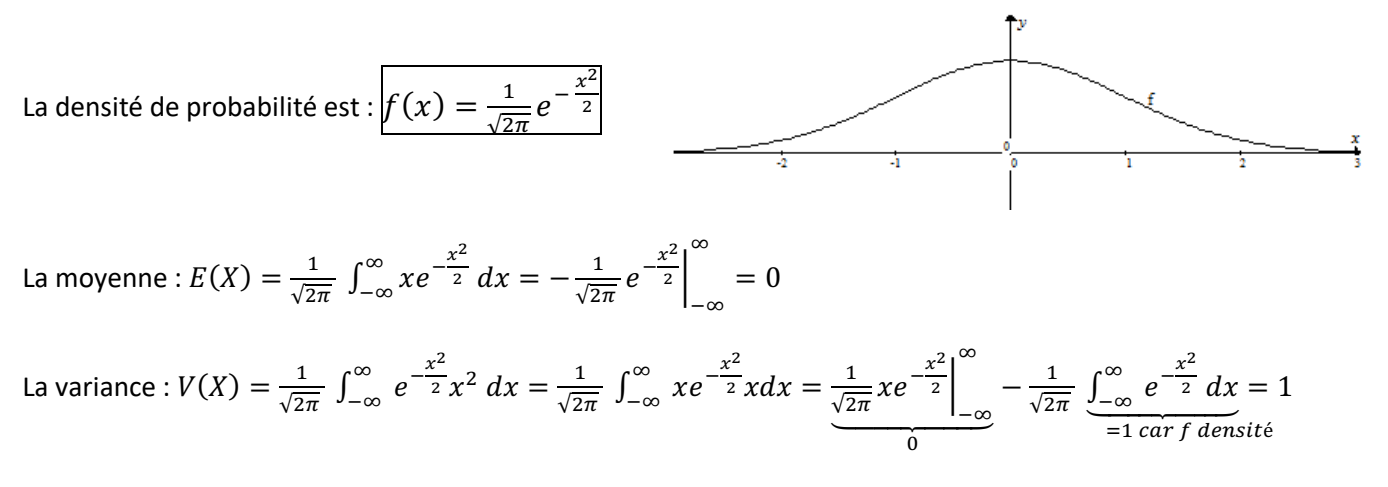

L'écart-type :  $\sigma(X) = 1$ 

# **Que peut-on trouver dans la table CRM ?**

#### Loi normale centrée réduite

Toute loi normale peut être ramenée à une loi normale de moyenne 0 et d'écart type 1, notée  $\mathcal{N}(0, 1)$ , moyennant le changement de variable  $X^* = \frac{X - \mu}{\sigma}$ 

$$
f(x) = \frac{1}{\sqrt{2\pi}}e^{-\frac{x^2}{2}}
$$
 0.1

Il n'existe pas de forme analytique pour la fonction de répartition, notée  $\Phi$ . On trouve les valeurs de  $\Phi(x)$  dans les tables numériques (voir page 114).

$$
\Phi(x) = P(X^* \le x) = \int_{-\infty}^x f(t)dt = \frac{1}{\sqrt{2\pi}} \int_{-\infty}^x e^{-\frac{t^2}{2}}dt
$$

#### Propriétés

$$
P(a < X \le b) = P\left(\frac{a - \mu}{\sigma} < X^* \le \frac{b - \mu}{\sigma}\right)
$$
  
=  $\Phi\left(\frac{b - \mu}{\sigma}\right) - \Phi\left(\frac{a - \mu}{\sigma}\right)$   

$$
P(X^* \le -x) = \Phi(-x) = 1 - \Phi(x)
$$
  

$$
P(-x < X^* \le x) = 2\Phi(x) - 1
$$

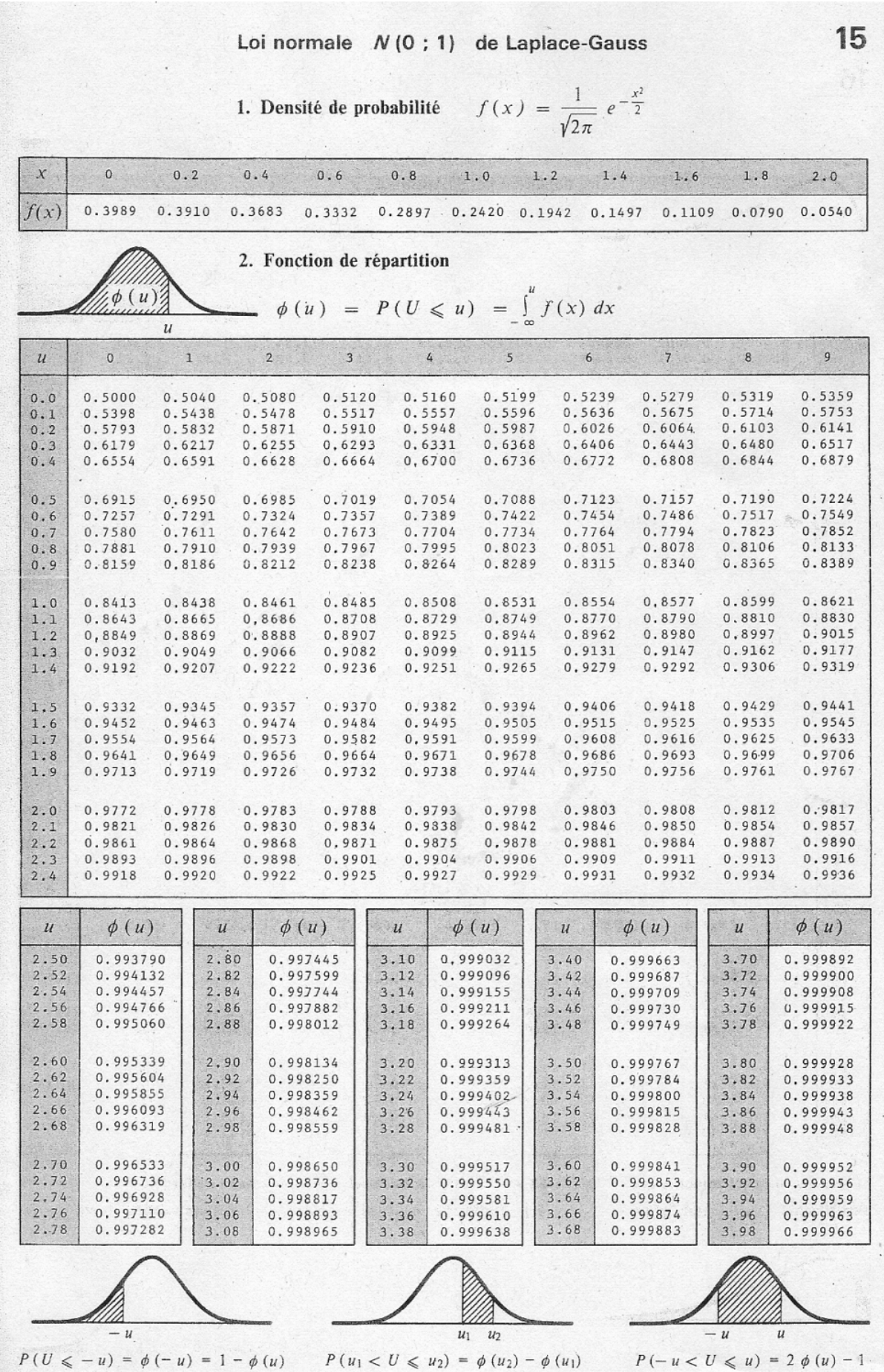

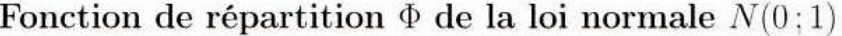

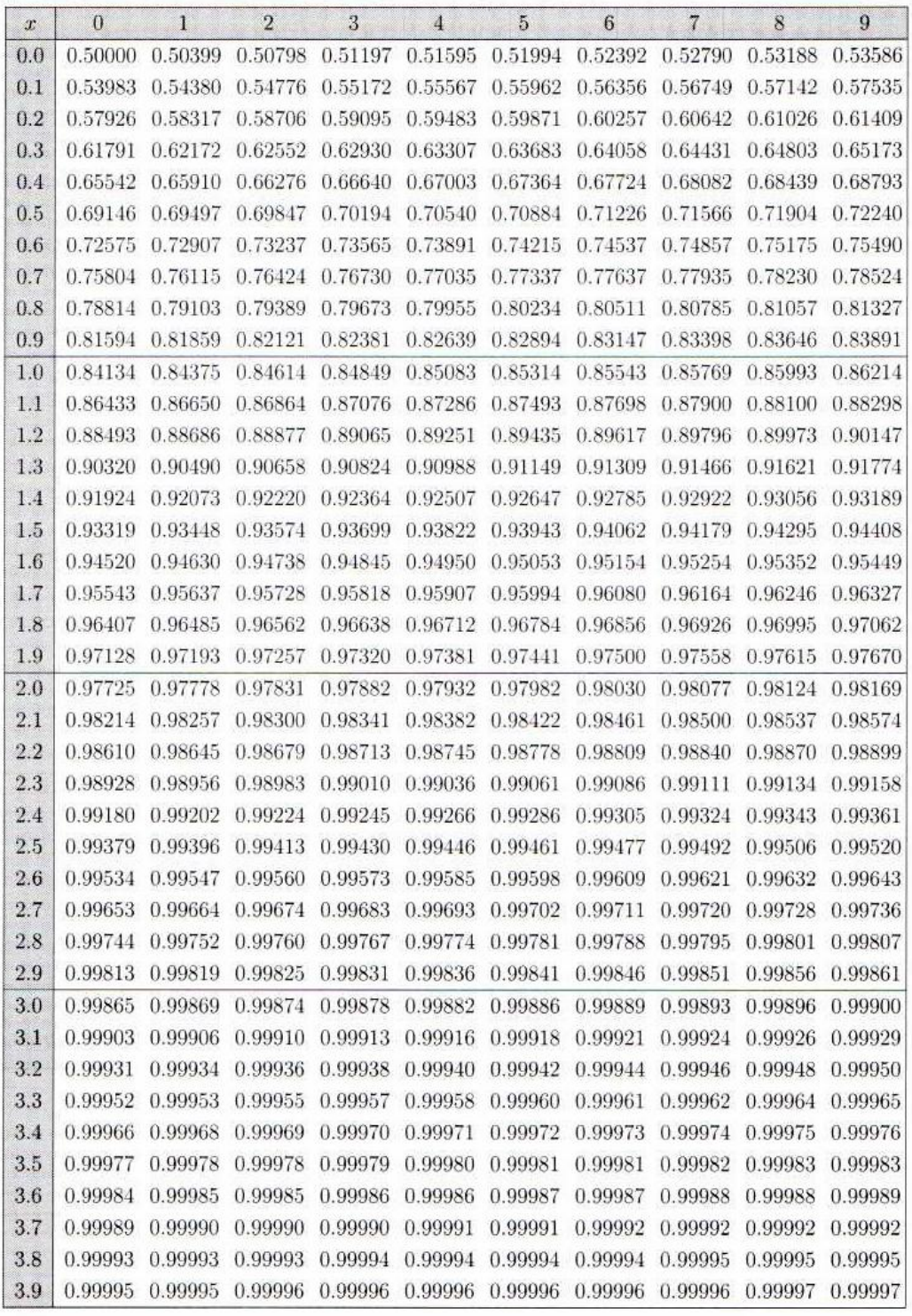

# *Utilisation de la table numérique de la loi normale centrée et réduite:*

Cette table donne les valeurs de  $p(X \le a)$  pour "toutes" les valeurs positives de  $a$ . *Exemple:*  $p(X \le 2,14) = 0,9838 = 98,38\%$ 

*Nous pouvons ensuite en déduire que p*( $X \ge 2,14$ ) = 1 − 0,9838 = 0,0162 = 1,62% En utilisant la symétrie de la courbe en cloche, nous pouvons ensuite remarquer que la probabilité que X *prenne des valeurs inférieures à* −2,14 *est aussi de* 1,62*%*

**Exercice :** Vérifier que si X suit une loi normale centrée et réduite, la probabilité  $P(-1 < X < 1)$  est de 68,26%.

# **Une propriété importante pour les lois normales** Si  $X$  suit une loi normale de moyenne  $\mu$  et d'écart-type  $\sigma$ , alors la loi  $Y = \frac{X-\mu}{\sigma}$ suit une loi normale centrée et réduite.

# **Exemple d'utilisation :**

• *Supposons qu'en un endroit donné les températures du mois de juillet suivent une loi normale de 18,2°C de moyenne avec un écart-type de 3,6°C. Sous ces conditions, quelle est la probabilité que la température, un jour de juillet, soit comprise entre 20°C et 25°C ?*

Notons  $X$  la variable aléatoire indiquant la température en question.

Comme X suit une loi  $N(18,2; 3,6)$ , nous savons que la variable  $Y = \frac{X-18,2}{3,6}$  suit une loi normale centrée et  $r$ éduite  $N(0; 1)$ 

Si 
$$
X = 25
$$
 alors  $Y = \frac{25 - 18.2}{3.6} = 1.89$ 

Si  $X = 20$  alors  $Y = \frac{20-18,2}{3,6} = 0,5$ 

Nous avons donc  $P(20 < X < 25) = P(0.5 < Y < 1.89)$ 

De plus,  $P(0,5 < Y < 1,89) = P(Y < 1,89) - P(Y < 0,5)$ 

En utilisant la table de la loi  $N(0; 1)$ , nous trouvons:

 $P(Y < 1.89) - P(Y < 0.5) = 97,06\% - 69,15\% = 27,91\%$ 

• *Comment calculer la probabilité que cette même température soit inférieure à 15°C ?*

15°C est une température inférieure de 3,2°C à la moyenne. La symétrie de la densité de probabilité nous permet d'écrire  $p(X < 15) = P(X > 18,2 + 3,2)$ . D'autre part,  $p(X > 21,4) = 1 - p(X < 21,4)$ Nous trouvons finalement 18,67%

# **5. 5 Approximation de la loi binomiale par la loi normale<sup>2</sup>**

Il est possible d'approximer les probabilités obtenues par la loi binomiale en utilisant la loi normale.

**Exemple** : Prenons une pièce de monnaie. On la lance 10 fois. Notons X la variable aléatoire correspondant au nombre de piles obtenu.

- a) Quelle loi cette la variable aléatoire suit -elle ?
- b) Calculer  $P(X = 2) =$
- c) Établir la distribution :

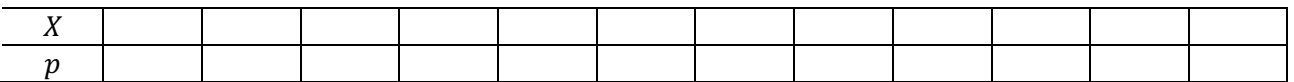

- d) Calculer  $\mu =$  et  $\sigma =$
- e) Représenter sur le graphique ci-dessous la distribution de cette variable aléatoire binomiale par un histogramme constitué de rectangles centrés en  $i$ , de longueur 1 et d'aire égale à la probabilité  $p_i = P(X = i).$

Considérons la représentation graphique de la loi normale :

$$
f(x) = \frac{1}{1.5811\sqrt{2\pi}}e^{-\frac{(x-5)^2}{2 \cdot 1.5811^2}}
$$

de moyenne  $\mu = 5$  et d'écart type :  $\sigma = 1.5811$ 

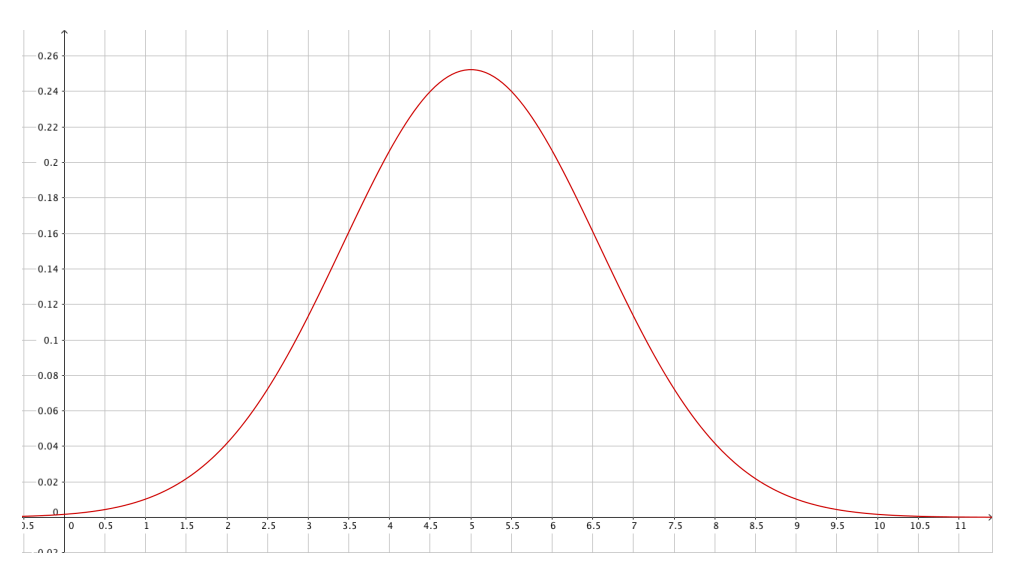

Généralisation :

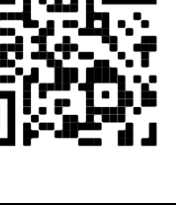

 <sup>2</sup> Pages 108-11 du livre n°26 de la CRM

# **Théorème central limite :**

Soit  $T = X_1 + X_2 + \cdots + X_n$  la somme de *n* variables aléatoires indépendantes de même moyenne  $\mu$  et de même écart type  $\sigma$ .

La variable aléatoire  $T^* = \frac{T-n\mu}{\sigma\sqrt{n}}$  suit approximativement la loi normale centrée réduite  $\mathcal{N}(0; 1)$  si  $n\to\infty$ .

$$
\lim_{n \to \infty} P(T^* \le x) = \Phi(x)
$$

Ce théorème permet de calculer des probabilités liées à une somme de variables aléatoires. Il illustre le fait que beaucoup de phénomènes naturels suivent une distribution en forme de cloche .

Pour le cas de la loi binomiale, on a le théorème suivant :

# **Théorème :**

Si X suit une loi binomiale  $B(n; p)$  avec n grand (dans la pratique, on exige  $np \ge 5$  et  $n(1 - p) \ge 5$ ),

Alors, on peut estimer  $P(a \le X \le b)$  à l'aide de la loi normale  $\mathcal{N}(np; \sqrt{np(1-p)})$ .

$$
P(a \le X \le b) \approx \Phi\left(\frac{b + \frac{1}{2} - np}{\sqrt{np(1-p)}}\right) - \Phi\left(\frac{a - \frac{1}{2} - np}{\sqrt{np(1-p)}}\right)
$$

# **Reprise de l'exemple :**

- f) Estimer  $P(X = 2)$  par la loi normale de moyenne  $\mu = 5$  et d'écart type 1.5811 :  $P(1,5 \le X \le 2,5) =$
- g) Pour estimer  $P(3 \le X \le 6)$ , on calcule :  $P(2,5 \le X \le 6,5) =$

avec la loi binomiale, on avait obtenu 0,7734.

Constat : la loi normale est une bonne approximation de la loi binomiale.

Ø *Probabilités Série 5*

*Exemple :* 

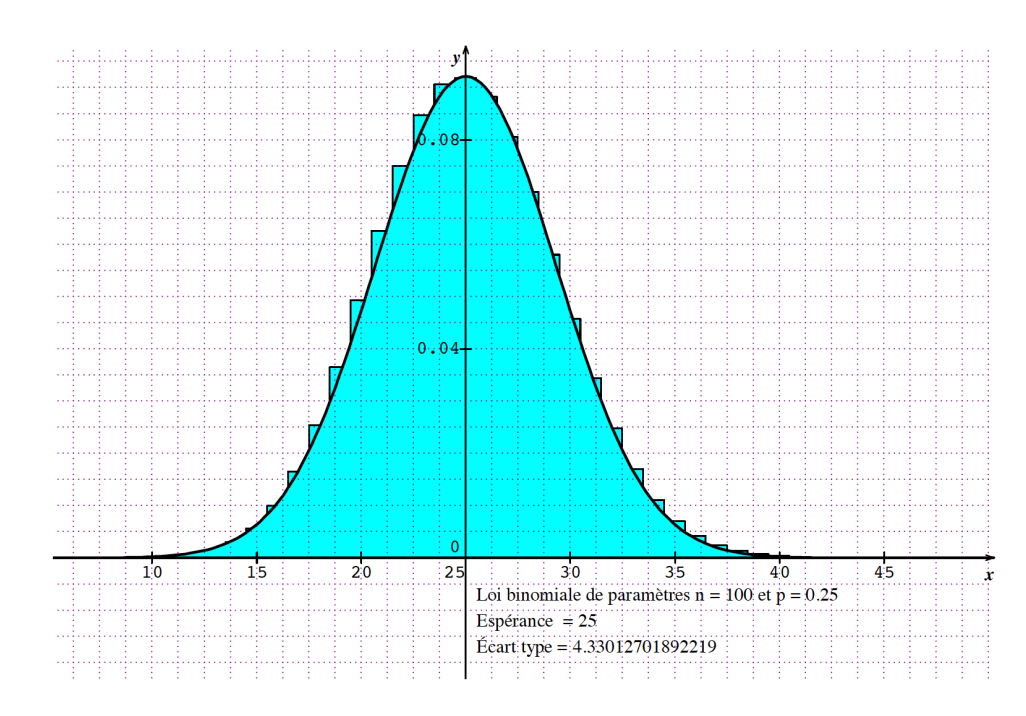

Sur le graphique ci-dessus, sont représentés :

- une courbe de Gauss,
- le diagramme en bâtons d'une loi binomiale.

Ces lois ont même moyenne (m = 25) et même écart-type ( $\sigma$  = 4,33).

Nous voyons dans cet exemple qu'une loi binomiale peut être approchée par la loi normale de même moyenne et de même écart-type. (Ce qui permet d'éviter de nombreux calculs !)

Une telle approximation est considérée comme bonne lorsque :  $n ⋅ p$  et  $n ⋅ (1 – p)$  sont supérieurs à 5. *Cf. formulaire CRM p. 106.*

# *Exemple :*

*On lance un dé régulier 180 fois. Quelle est la probabilité d'obtenir entre 30 et 35 fois la face 4 ? Le nombre X de 4 obtenus à l'issue des 180 lancers suit une loi binomiale :*  $n = 180$  *et*  $p = 1/6$ *. Les conditions*  $n \cdot p > 5$  *et*  $n \cdot (1 - p) > 5$  *sont ici remplies et il est donc possible de considérer que X suit une loi normale.*

*La moyenne est*  $m = n \cdot p = 30$  *et l'écart-type est*  $\sigma = \sqrt{np(1-p)} = 5$ *Cette probabilité est de* 34,13%*.*

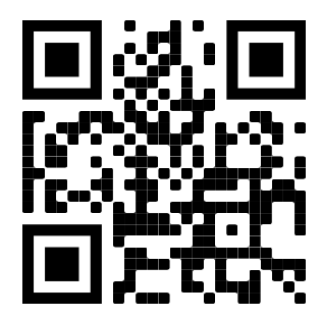

# *Solution ex p.16 : La loi uniforme :*

a) 
$$
\int_{-\infty}^{\infty} f(x) dx = \int_{a}^{b} \frac{1}{b-a} dx = \frac{x}{b-a} \Big|_{a}^{b} = \frac{b}{b-a} - \frac{a}{b-a} = \frac{b-a}{b-a} = 1, \text{ ok}
$$

b)

$$
m = E(X) = \int_{-\infty}^{\infty} x \cdot f(x) dx = \int_{a}^{b} \frac{x}{b-a} dx = \frac{x^2}{2 \cdot (b-a)} \Big|_{a}^{b} = \frac{b^2}{2 \cdot (b-a)} - \frac{a^2}{2 \cdot (b-a)} = \frac{(b+a) \cdot (b-a)}{2 \cdot (b-a)} = \frac{a+b}{2}
$$

$$
V(X) = \int_{-\infty}^{\infty} x^2 \cdot f(x) dx - m^2 = \int_{a}^{b} \frac{x^2}{b-a} dx - m^2 = \frac{x^3}{3 \cdot (b-a)} \Big|_{a}^{b} - \frac{(a+b)^2}{4} = \frac{b^3}{3 \cdot (b-a)} - \frac{a^3}{3 \cdot (b-a)} - \frac{(a+b)^2}{4}
$$

$$
= \frac{b^2 + ab + a^2}{3} - \frac{a^2 + 2ab + b^2}{4} = \frac{4b^2 + 4ab + 4a^2 - 3a^2 - 3b^2 - 3ab}{12} = \frac{b^2 - 2ab + a^2}{12} = \frac{(b-a)^2}{12}
$$

*Solution Exercice p.17: La loi exponentielle :*

a) 
$$
\int_{-\infty}^{\infty} f(x) dx = \int_{0}^{\infty} \lambda e^{-\lambda x} dx = -e^{-\lambda x} \Big|_{0}^{\infty} = \lim_{x \to \infty} (-e^{-\lambda x}) + e^{0} = 0 + 1 = 1
$$

*Solution Exercice p.22:*  $p(-1 < X < 1) = 2p(1) - 1 = 2 \cdot 0.84134 - 1 = 0.68268 = 68.268\%$ 

# **Table des matières**

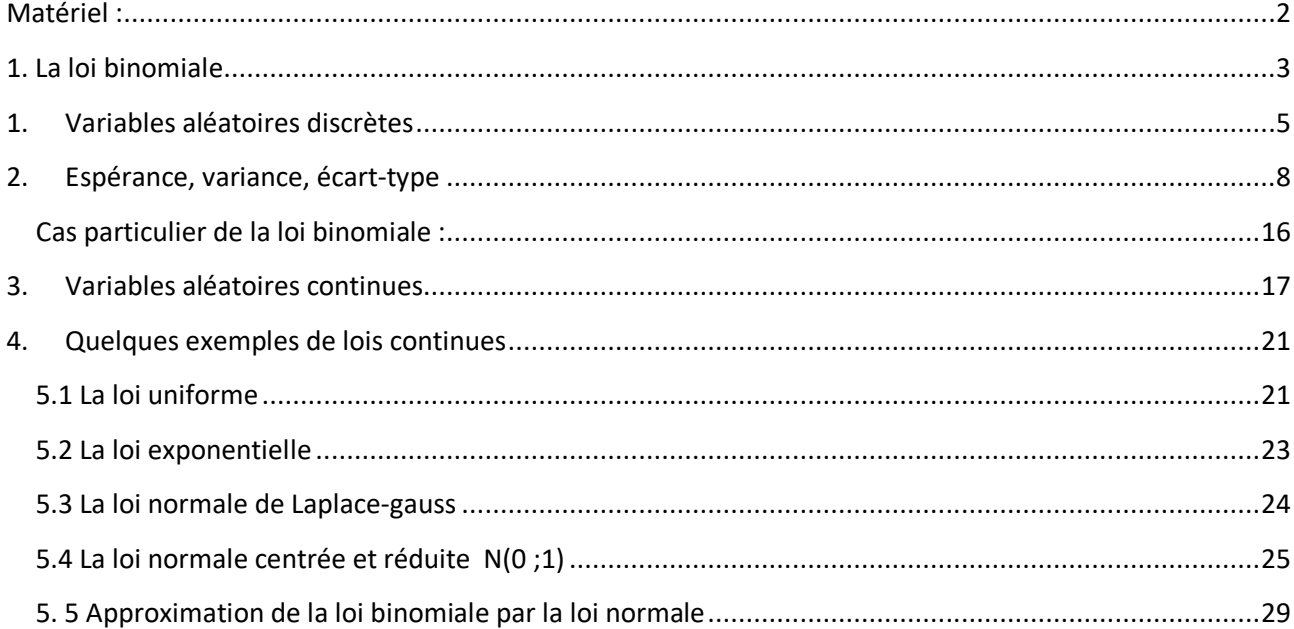